# **Using Markdown: A Short Instruction Guide**

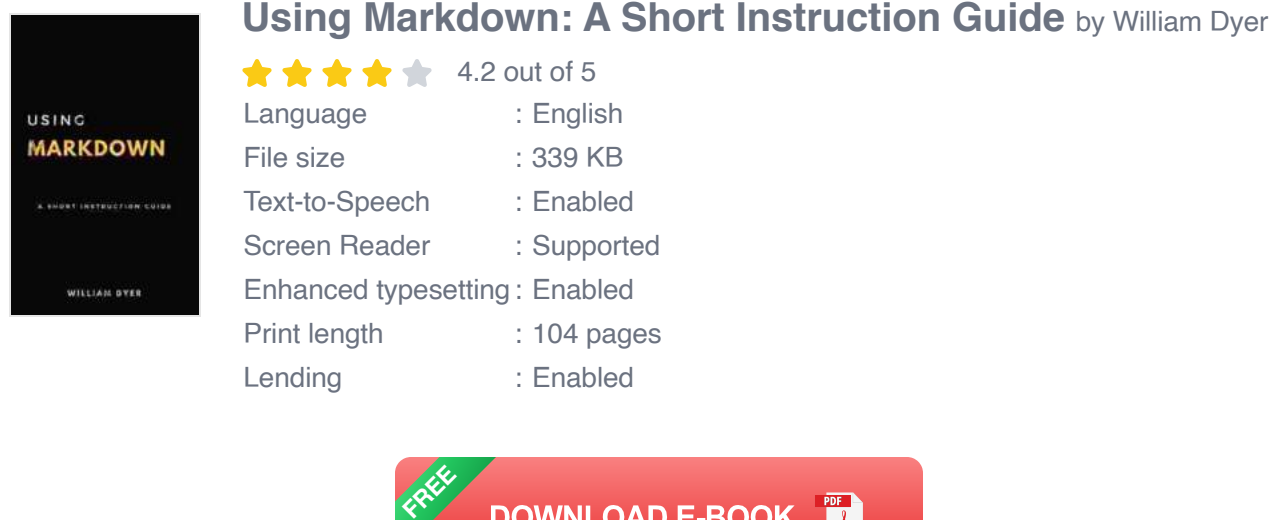

Markdown is a lightweight markup language that you can use to add formatting elements to plaintext documents. It was created by John Gruber in 2004 as a way to create formatted text that is easy to read and write. Markdown is now used by millions of people around the world, and it is supported by a wide variety of software applications.

### **Getting Started**

To get started with Markdown, all you need is a text editor. You can use any text editor you like, but some of the most popular options include:

- Sublime Text  $\blacksquare$
- Atom  $\blacksquare$
- Visual Studio Code a.
- Notepad++ ú.

Once you have a text editor installed, you can start writing Markdown documents. Markdown documents use a simple syntax that is easy to learn. The following table lists some of the most common Markdown syntax elements:

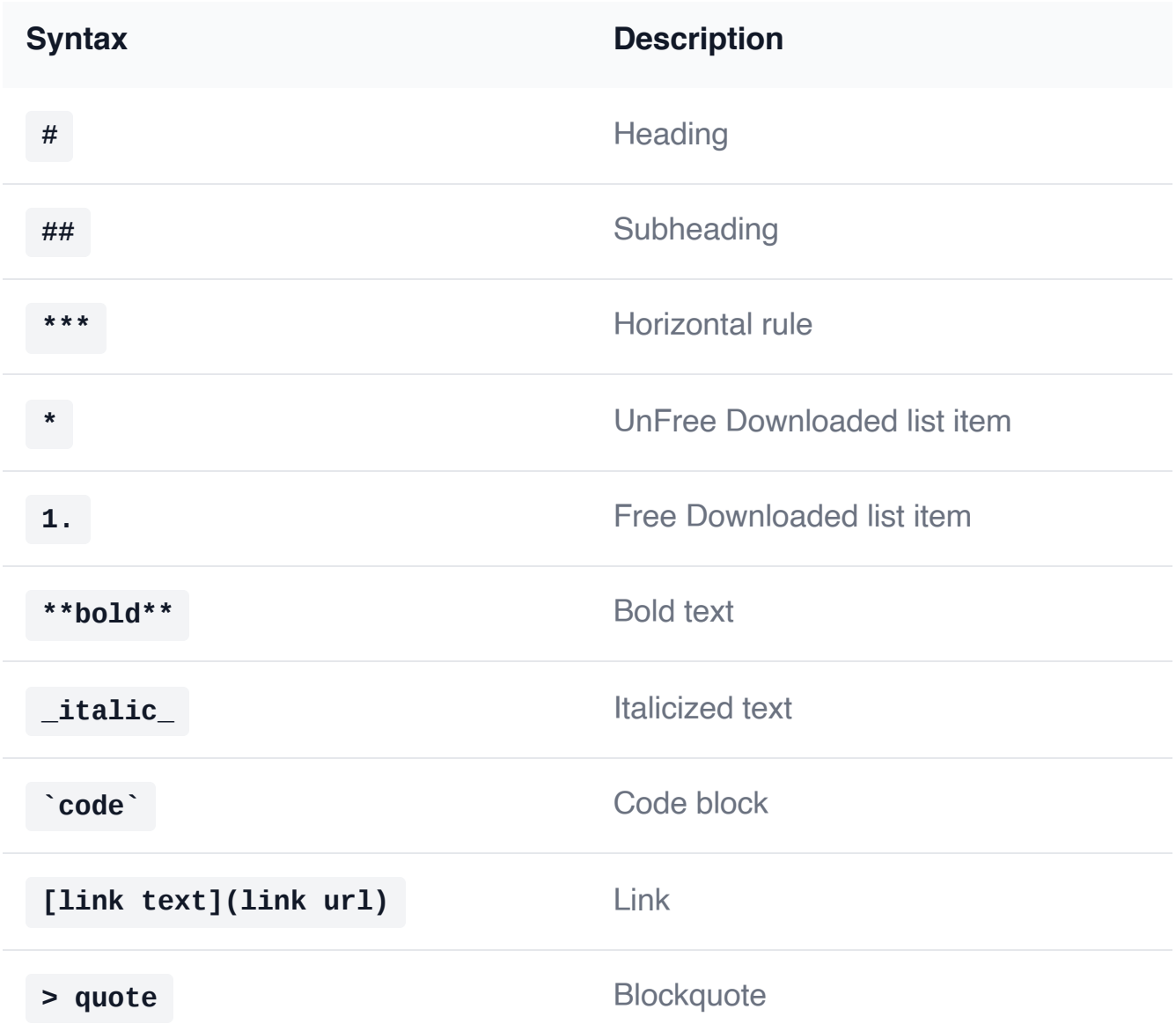

## **Examples**

The following are some examples of Markdown documents:

#### # Markdown Document ## This is a subheading This is a paragraph of text

As you can see, Markdown is a very simple and easy-to-use markup language. It is perfect for creating formatted text documents that are easy to read and write.

Markdown is a powerful tool that can be used to create a variety of different types of documents. It is easy to learn and use, and it is supported by a wide variety of software applications. If you are looking for a way to create formatted text documents that are easy to read and write, then Markdown is the perfect solution for you.

Download the full Markdown guide

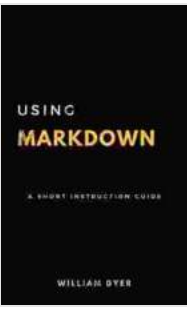

### **[Using Markdown: A Short Instruction Guide](https://genre.bccbooking.com/read-book.html?ebook-file=eyJjdCI6IkdXb3MrbXBZS2xpazBjZ2RSYXNWd3Rtc1c2VFNhUDJOZlNSY3FJMGd4UDZQeVhQVW1OYnlERlB6RkplNks3NDVZMWRUekZ6QXh5NnZWd2phbUpTWEFPTkI5Y1c1XC82NTZSNUwyS1hrTTRDUGd4SzNLVE5pVzdCMnBKUUtLckQrWkFVRDNqbnFrcFlXWms3aklEOVluMkJOdm1Qckg0eStPMExZNjExMktiMDg9IiwiaXYiOiIyOTA1MmNiYjhiOWEwNzNhYWM3MTQ5ZjE3ZjQyMzZmNiIsInMiOiIyM2ExZjRjMjhhMGZiZGZmIn0%3D)** by William Dyer

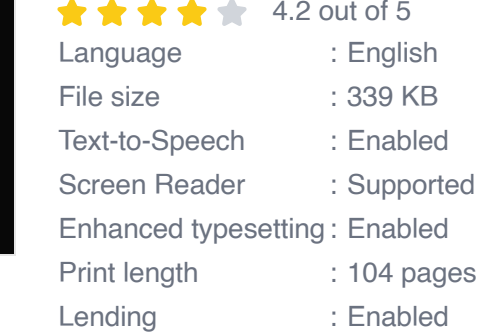

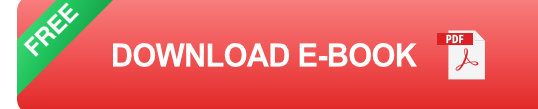

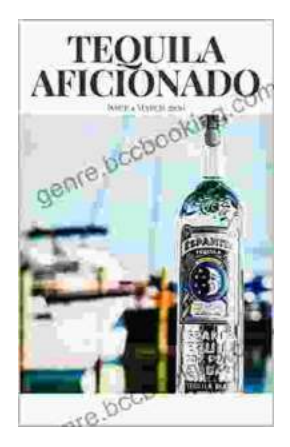

## **[Unveiling the World of Tequila: A Collector's](https://genre.bccbooking.com/full/e-book/file/Unveiling%20the%20World%20of%20Tequila%20A%20Collectors%20Guide%20to%20Tequila%20Aficionado%20Magazine%20April%202024.pdf) Guide to Tequila Aficionado Magazine April 2024**

: Prepare to embark on a tantalizing journey into the extraordinary world of tequila with the highly anticipated April 2024 issue of Tequila Aficionado Magazine. This...

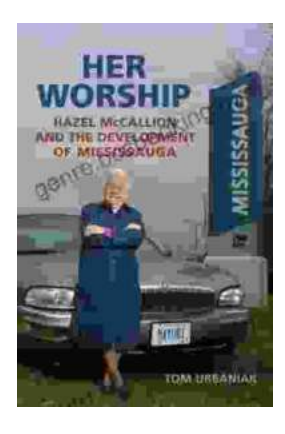

## **[Hazel McCallion and the Development of](https://genre.bccbooking.com/full/e-book/file/Hazel%20McCallion%20and%20the%20Development%20of%20Mississauga%20A%20Transformative%20Journey.pdf) Mississauga: A Transformative Journey**

: The Matriarch of Mississauga Hazel McCallion, affectionately known as "Hurricane Hazel" for her unwavering determination and leadership, served as the mayor of...